Gewerbliche Abteilung

<u>.</u>

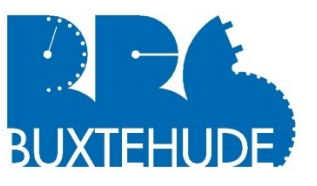

## **NUTZUNGSBEDINGUNGEN DES LERNMANAGEMENTSYSTEMS MOODLE**

Den Schüler/innen an der BBS Buxtehude steht sowohl innerhalb als auch außerhalb der Schule die Lernplattform Moodle zur Unterstützung der unterrichtlichen Arbeit zur Verfügung. Die folgenden Punkte sind vor und während der Arbeit mit Moodle zu berücksichtigen:

 $\_$  , and the set of the set of the set of the set of the set of the set of the set of the set of the set of the set of the set of the set of the set of the set of the set of the set of the set of the set of the set of th

| Anmeldung                                | Sie erhalten zu Beginn des Schuljahres automatisch einen Moodle-Zugang, der<br>mit dem Schulserver-Zugang identisch ist. Ihr Anmeldename besteht aus den<br>ersten sechs Buchstaben Ihres Nachnamens und den ersten drei Buchstaben<br>Ihres Vornamens. Nach der Registrierung können Sie sich dann selbstständig in<br>verschiedenen Kursen bewegen, die Ihnen Ihre Lehrkraft zugewiesen hat.                                                                                                    |
|------------------------------------------|----------------------------------------------------------------------------------------------------|
| Kommunikation                            | Die digitale Kommunikation mit den Lehrkräften, d.h. der Erhalt und das Schrei-<br>ben von Emails erfolgt ausschließlich über Moodle.                                                                                                    |
| Eigenständiges<br><b>Arbeiten</b>        | Die Arbeit mit Moodle geht mit einer hohen Eigenverantwortung einher. Sie sind<br>dazu verpflichtet, regelmäßig die von Ihnen belegten Kurse einzusehen und sich<br>die dort eingestellten Aufgaben herunterzuladen, zu bearbeiten und wenn verein-<br>bart hochzuladen. Verpasste Lerninhalte müssen eigenständig nachgearbeitet<br>werden.<br>Die Lehrkraft steht Ihnen bei Fragen und/oder Problemen zur Verfügung.<br>Sollten Sie feststellen, dass Sie Unterstützungsbedarf beim Lernprozess benöti-<br>gen, wenden Sie sich gern an Ihre Lehrkräfte.                                                                                                    |
| <b>Austausch mit</b><br>Mitschüler*innen | Der Chat ermöglicht die Kommunikation mit anderen Nutzern und Nutzerinnen in<br>Echtzeit. Nachrichten, die Sie im Chat einbringen, sind mit dem Tag und der Uhr-<br>zeit des Beitrags, Ihrem Namen und soweit Ihr Profil ein Bild enthält auch mit<br>diesem für alle Kursteilnehmer*innen sichtbar. Das Profilbild soll die eigene<br>Person identifizieren. Wer dies nicht möchte, lädt kein Bild hoch.<br>In Foren können Sie mit anderen Kursteilnehmern und Kursteilnehmerinnen zeit-<br>versetzt kommunizieren. Beiträge sind mit dem Tag, der Uhrzeit des Beitrags,<br>Ihrem Namen und soweit Ihr Profil ein Bild enthält, auch mit diesem für alle Kurs-<br>teilnehmer*innen sichtbar. |
| <b>Bewertung</b>                         | Die Bearbeitung der (Haus-) Aufgaben und das Hochladen der Ergebnisse wird<br>von den Lehrkräften regelmäßig bewertet. Die Arbeitsergebnisse fließen in die<br>Mitarbeitsnote ein. Dabei geht es vor allem darum, Ihnen eine Rückmeldung zum<br>individuellen Lernfortschritt zu geben. <sup>1</sup>                                                                                                    |
| Eigenständig-<br>keitserklärung          | Bitte beachten Sie bei der Bearbeitung der Arbeitsaufträge, inwiefern eine Grup-<br>penleistung bzw. eine Einzelleistung gefordert ist. Grundsätzlich laden Sie Ihre<br>eigenen Lösungen hoch. Mit dem Hochladen von Lösungen, die Sie nicht selbst<br>angefertigt haben, verletzen Sie diese Erklärung.                                                                                                    |
| <b>Datenschutz</b>                       | Die Nutzung der Lernplattform "Moodle" ist Bestandteil des Unterrichts. Für die<br>Einrichtung eines persönlichen Zugangs ist die elektronische Speicherung fol-<br>gender personenbezogenen Daten notwendig: Name und Vorname, Anmelde-<br>name, E-Mailadresse, Wohnort, Land. Darüber hinaus kann jede*r Nutzer*in auf<br>freiwilliger Basis im persönlichen Profil weitere persönliche Daten erfassen. Wei-<br>ter werden auf der Lernplattform ab der Registrierung als Nutzer*in von Ihnen<br>eingegebene oder mit Ihrer Nutzung automatisch anfallende Daten verarbeitet.<br>Der Zugang ist ausschließlich für Sie bestimmt und darf nicht an Dritte weiterge-<br>geben werden.          |

<sup>&</sup>lt;sup>1</sup> Im Falle länger andauernder Schulschließungen werden die schriftlichen Leistungen in Form von Klassenarbeiten und/oder Tests im Rahmen von Moodle und/oder in der Schule überprüft.